### Systems Infrastructure for Data Science

Web Science Group Uni Freiburg WS 2014/15

# Hadoop Evolution and Ecosystem

#### Hadoop Map/Reduce has been an incredible success, but not everybody is happy with it

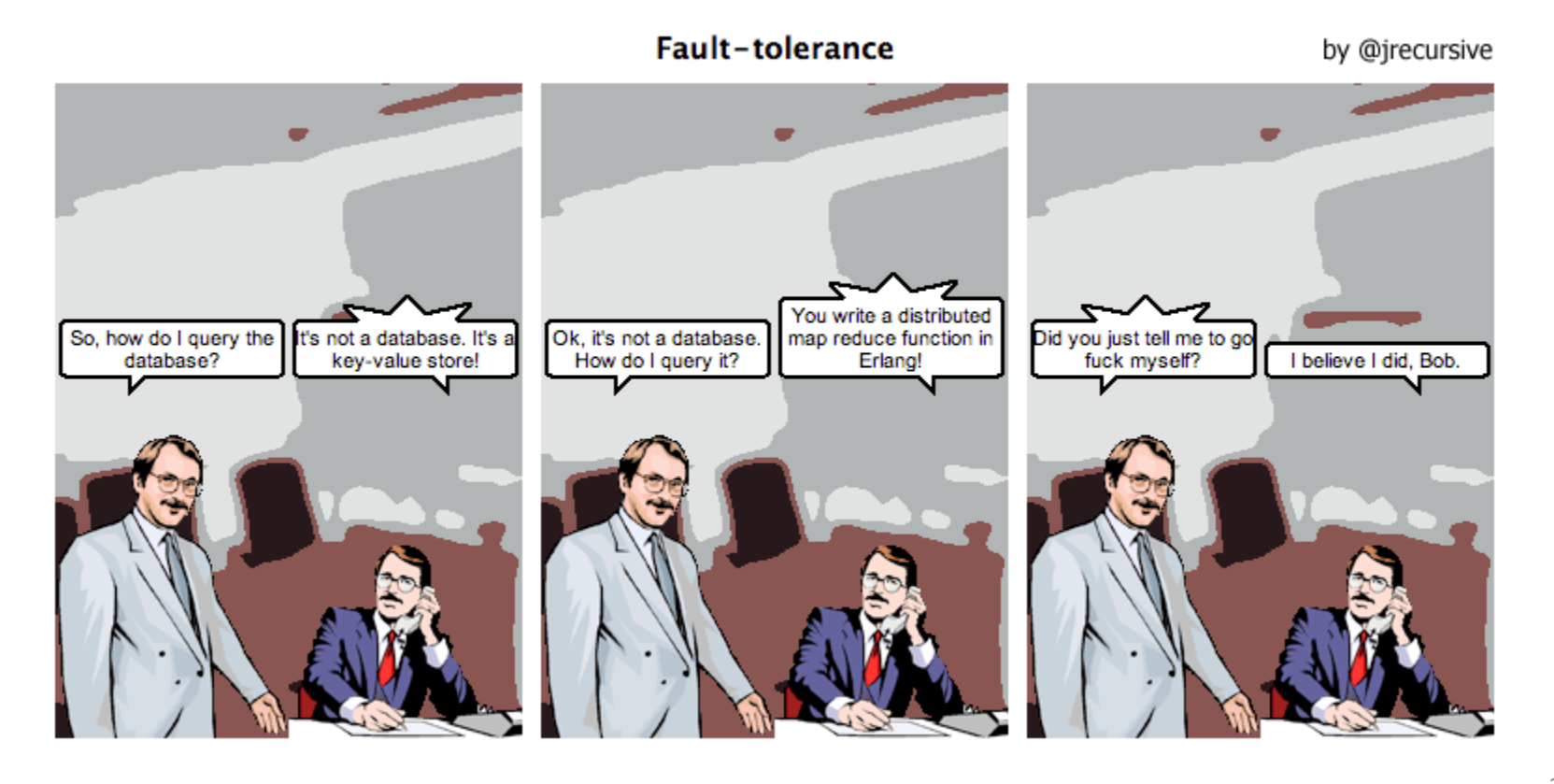

### DB Community: Criticisms of Map/Reduce

- DeWitt/Stonebraker 2008: "MapReduce: A major step backwards"
	- 1. Conceptually
		- a) No usage of schema
		- b) Tight coupling of schema and application
		- c) No use of declarative languages
	- 2. Implementation
		- a) No indexes
		- b) Bad skew handling
		- c) Unneeded materialization
	- 3. Lack of novelty
	- 4. Lack of features
	- 5. Lack of tools

### MR Community: Limitations of Hadoop 1.0

- Single Execution Model Map/Reduce
- High Startup/Scheduling costs
- Limited Flexibility/Elasticity (fixed number of mappers/reducers)
- No good support for multiple workloads and users (multi-tenancy)
- Low resource utilization
- Limited data placement awareness

### Today: Bridging the gap between DBMS and MR

- PIG: SQL-inspired Dataflow Language
- Hive: SQL-Style Data Warehousing
- Dremel/Impala: Parallel DB over HDFS

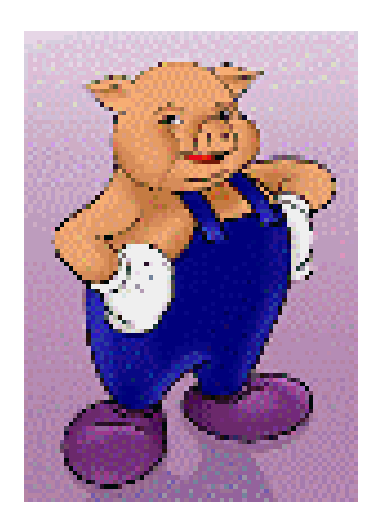

#### http://pig.apache.org/

# Pig & Pig Latin

- MapReduce model is too low-level and rigid – one-input, two-stage data flow
- Custom code even for common operations – hard to maintain and reuse
- $\triangleright$  Pig Latin: high-level data flow language (data flow  $\sim$  query plan: graph of operations)
- $\triangleright$  Pig: a system that compiles Pig Latin into physical MapReduce plans that are executed over Hadoop

# Pig & Pig Latin

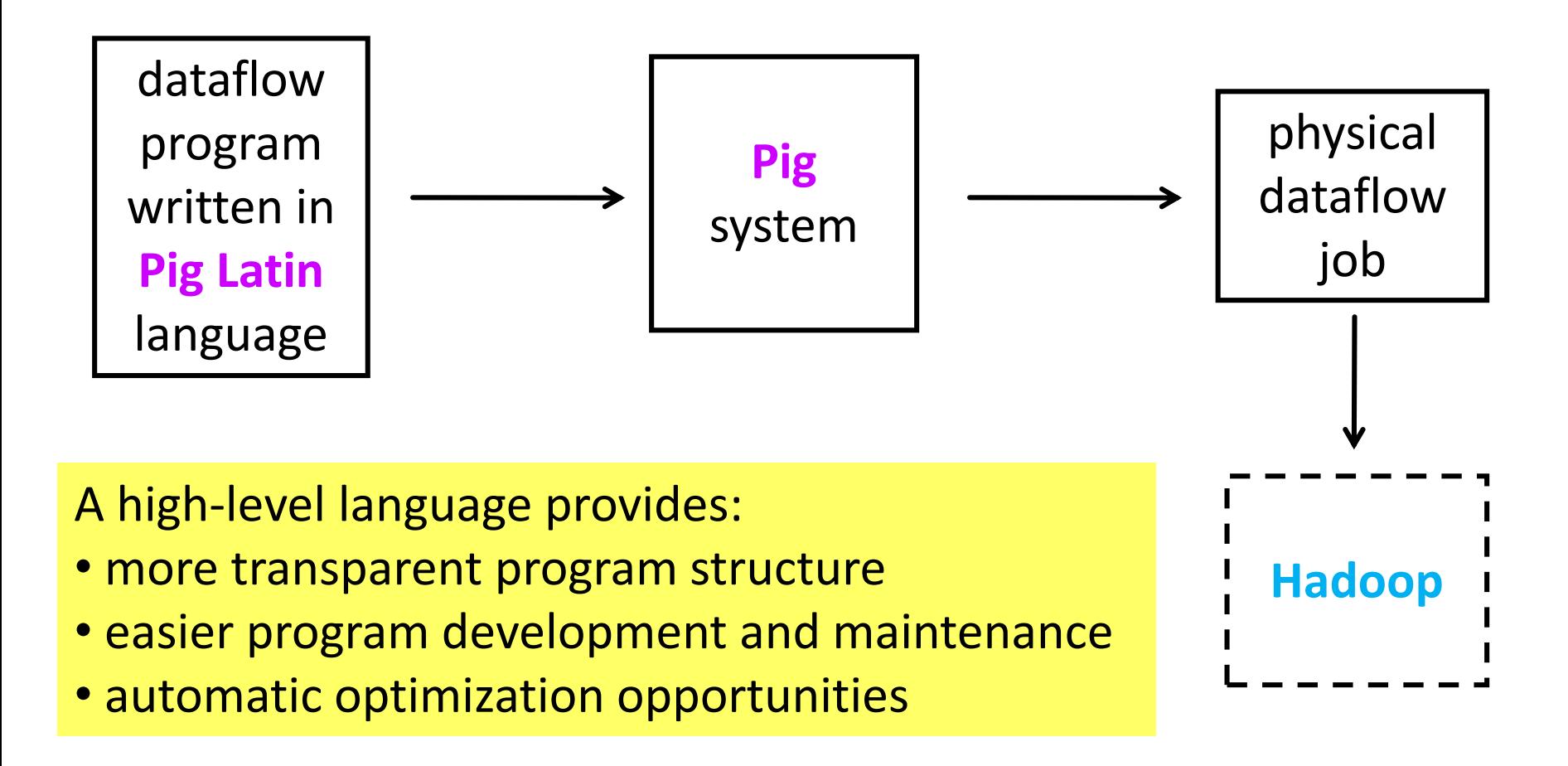

### Example

Find the top 10 most visited pages in each category.

Visits Url Info

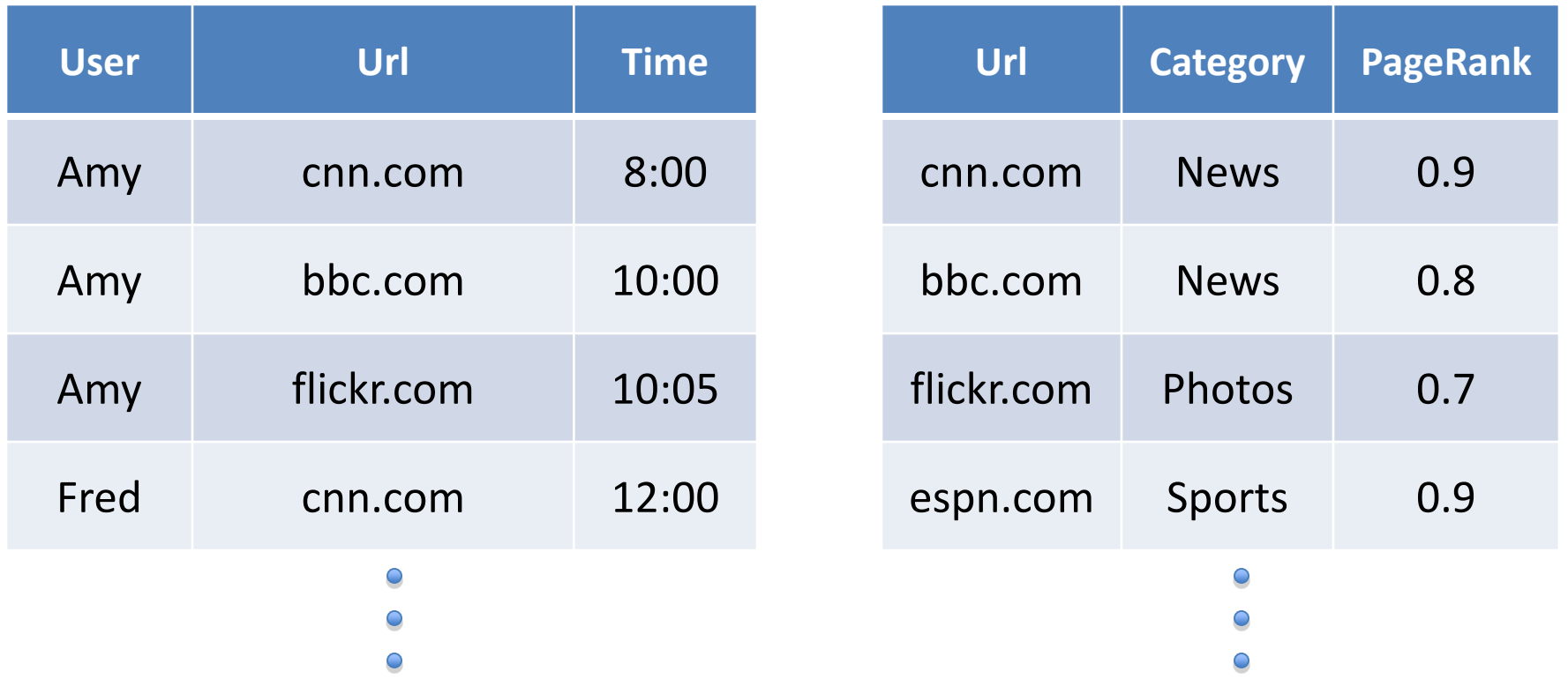

#### Example Data Flow Diagram

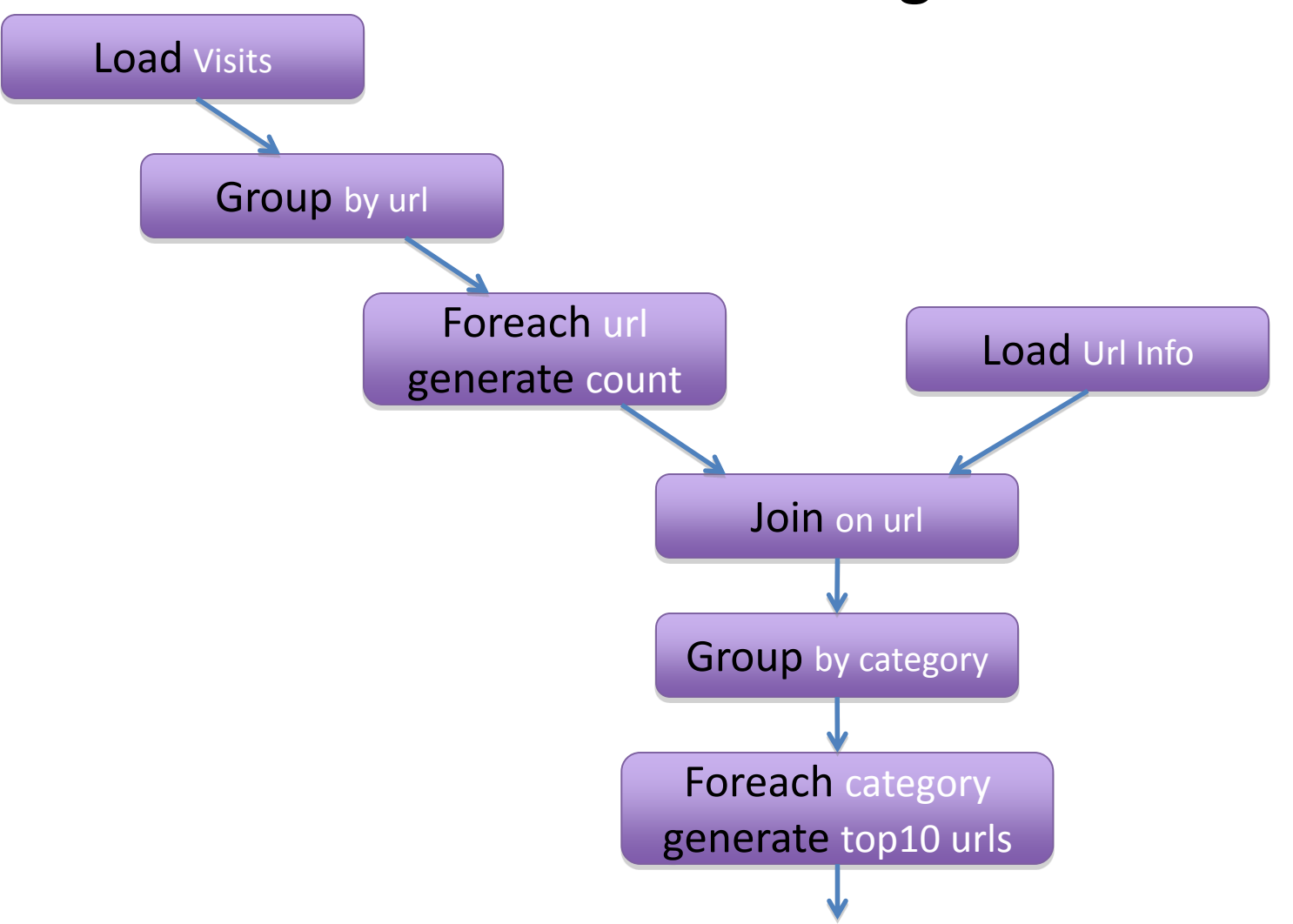

# Example in Pig Latin

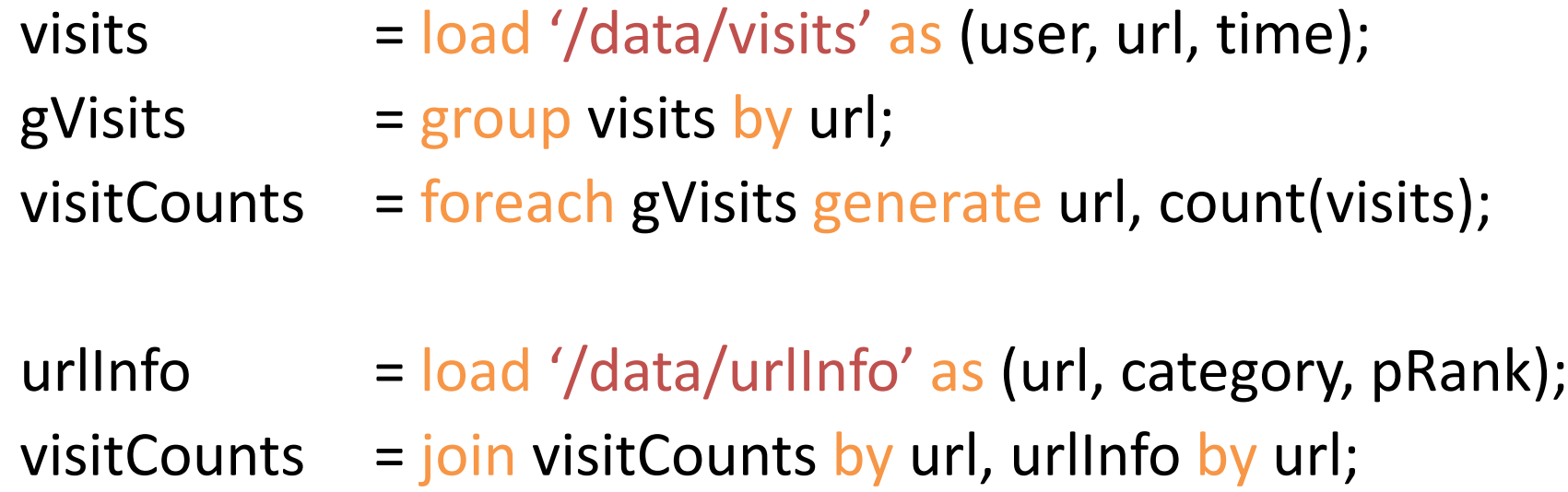

 $gCategorical$  =  $group$  visitCounts by category;

topUrls  $=$  foreach gCategories generate top(visitCounts, 10);

# Quick Start and Interoperability

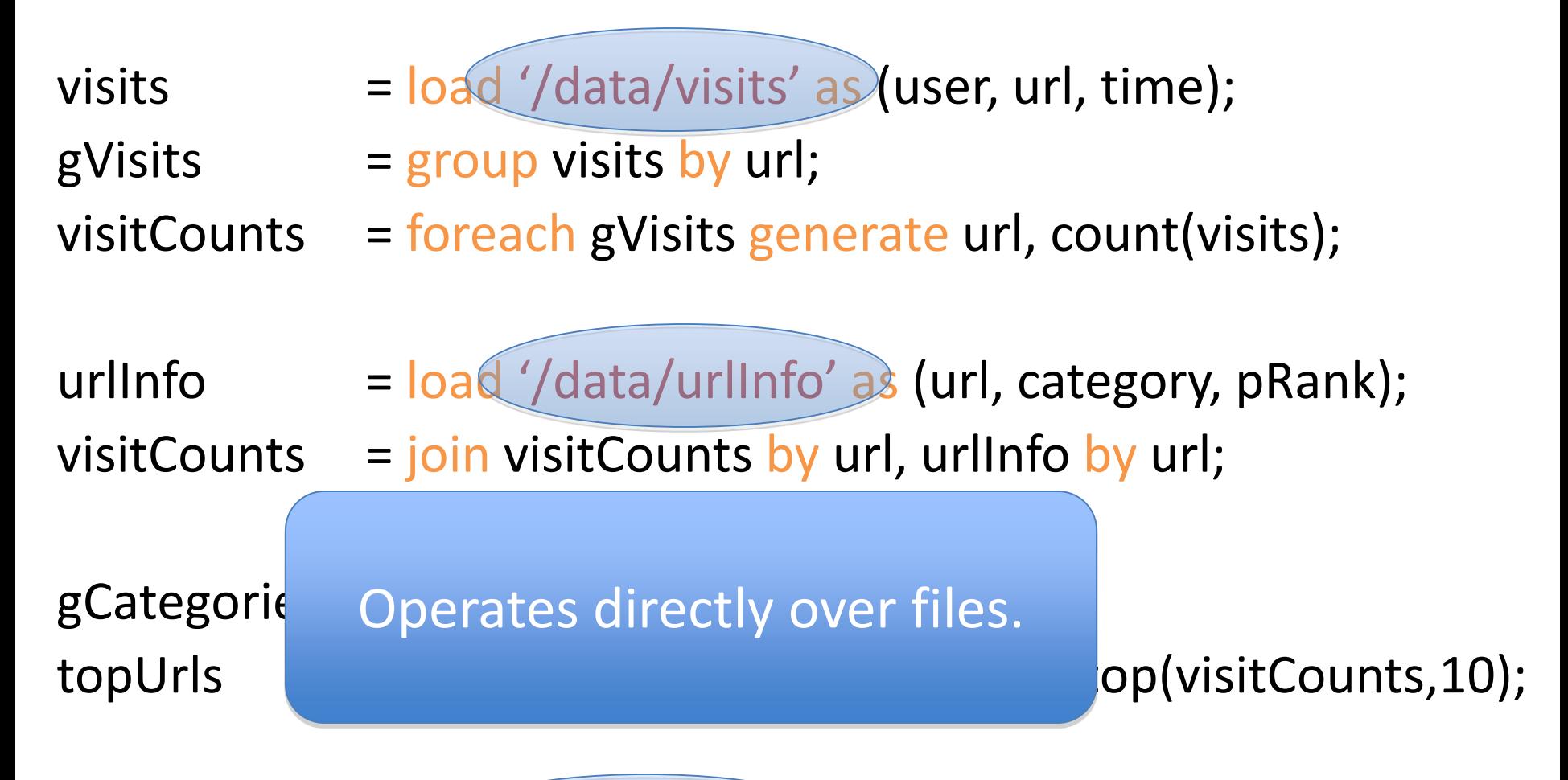

# Quick Start and Interoperability

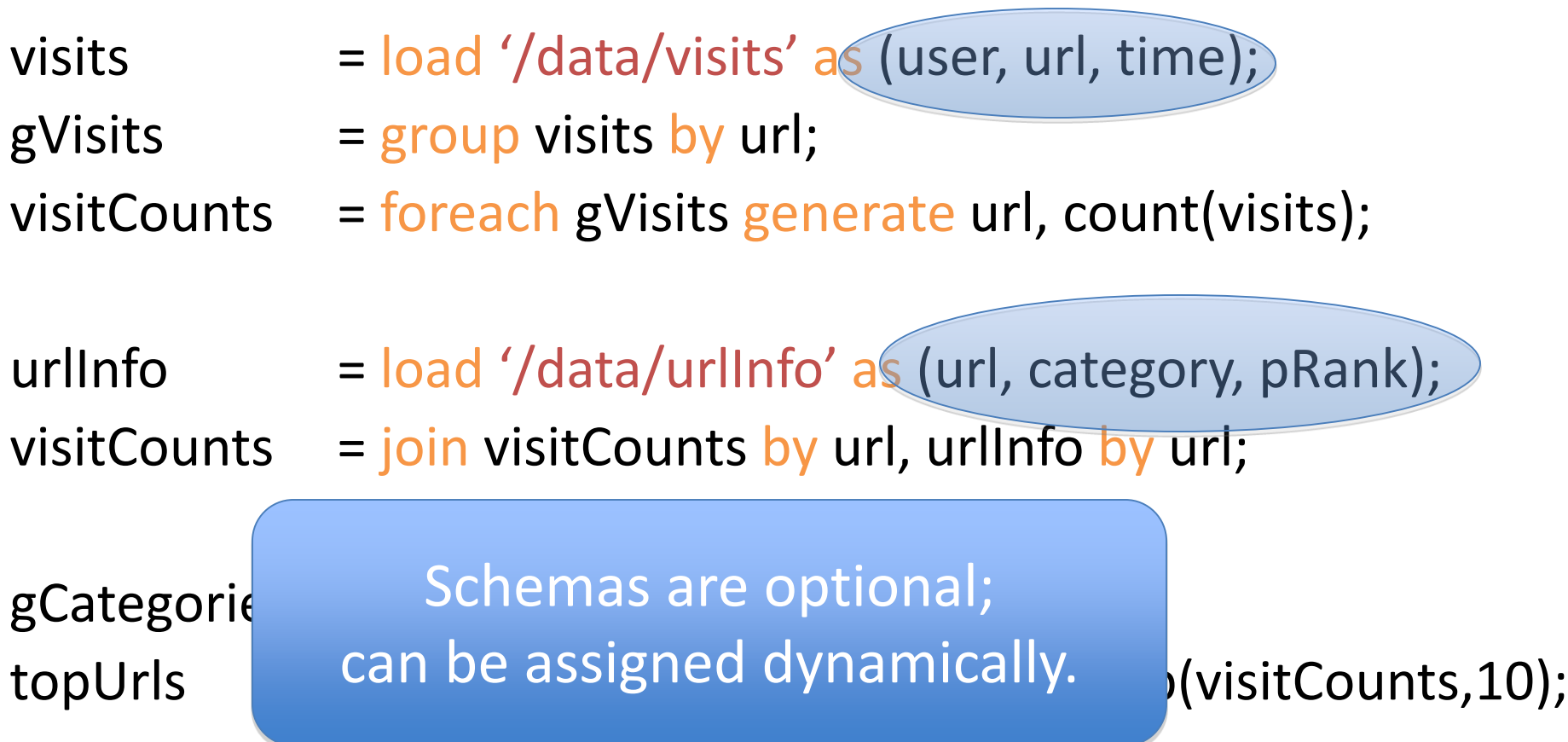

### User-Code as a First-Class Citizen

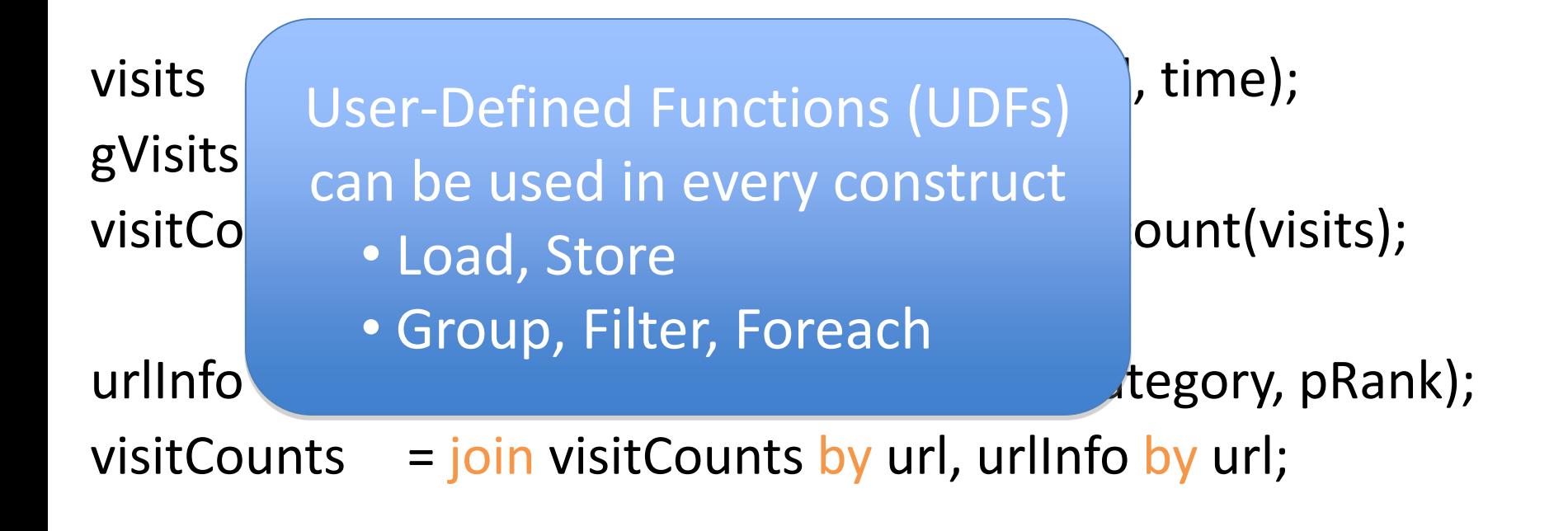

gCategories  $=$  group visitCounts by category;

topUrls  $=$  foreach gCategories generate top(visitCounts,10);

### Nested Data Model

- Pig Latin has a **fully nested data model** with four types:
	- **Atom:** simple atomic value (int, long, float, double, chararray, bytearray)
		- Example: **'alice'**
	- **Tuple:** sequence of fields, each of which can be of **any type**
		- Example: **('alice', 'lakers')**
	- **Bag:** collection of tuples, possibly with **duplicates**

• Example:

– **Map:** collection of data items, where each item can be looked up through a key

• Example: 
$$
\left[ \begin{array}{c} \n\cdot \text{fan of } \rightarrow \left\{ \begin{array}{c} \n\cdot \text{1akers'} \rightarrow \\ \n\cdot \text{ipod'} \rightarrow \left\{ \begin{array}{c} \n\cdot \text{1Pod'} \rightarrow \end{array} \right\} \\
\cdot \text{age'} \rightarrow 20 \n\end{array} \right\}
$$

### Expressions in Pig Latin

$$
t = \left( \text{ 'alice'}, \left\{ \begin{array}{c} {(\text{ 'lakers'}, 1)} \\ {(\text{ 'iPod'}, 2)} \end{array} \right\}, \left[ \text{ 'age'} \rightarrow 20 \right] \right)
$$

Let fields of tuple  $t$  be called  $f1$ ,  $f2$ ,  $f3$ 

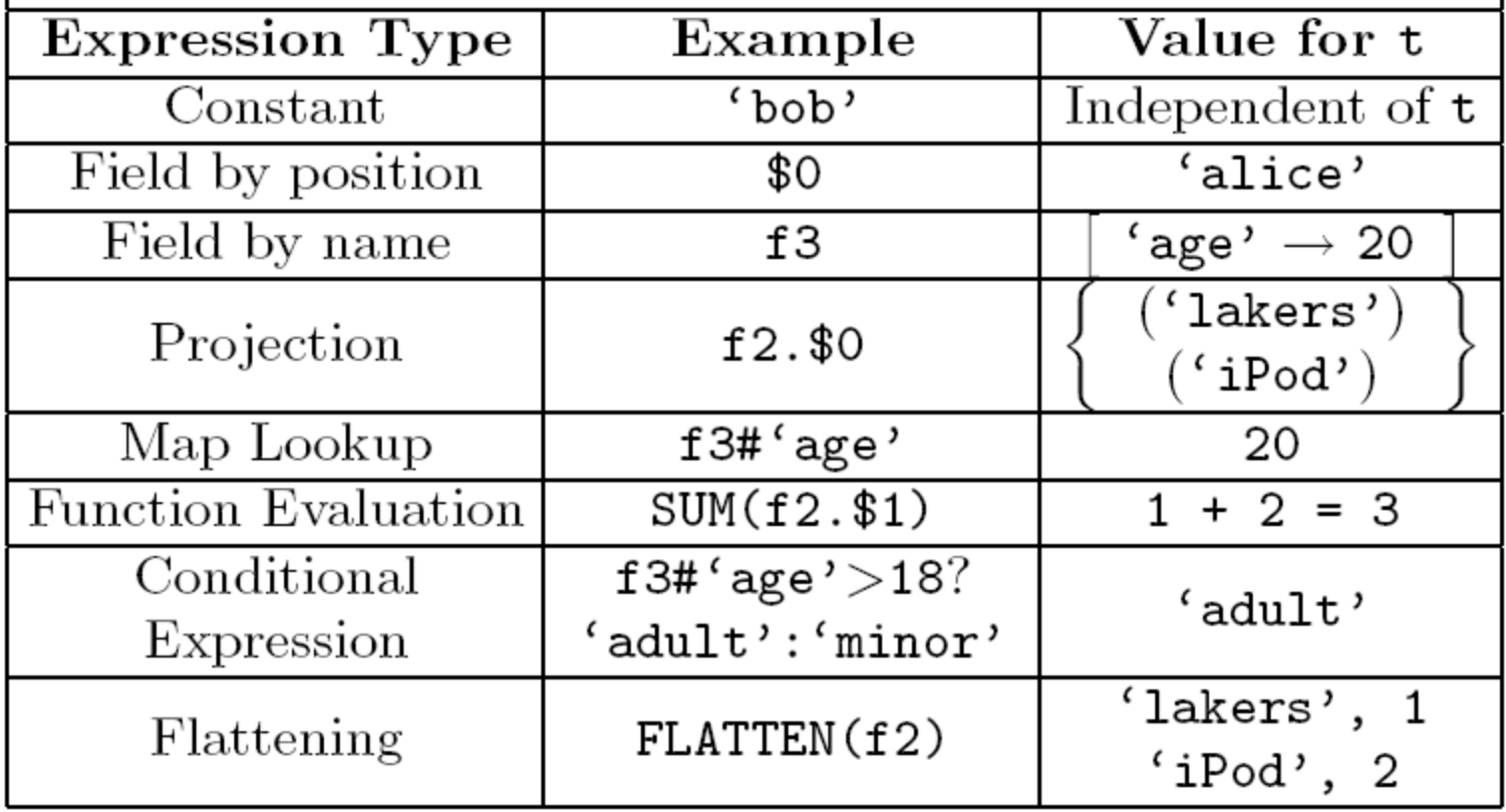

### Commands in Pig Latin

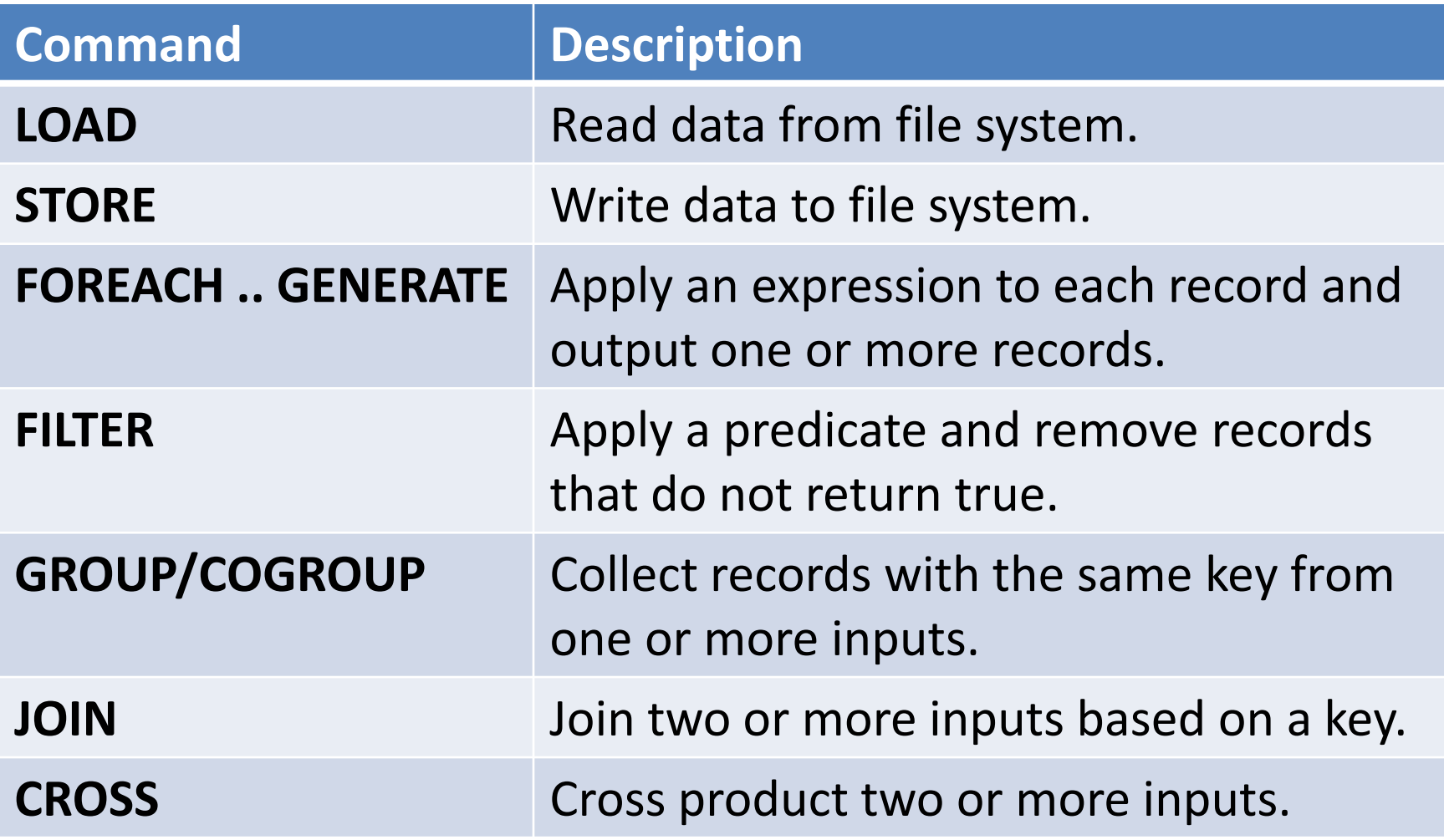

# Commands in Pig Latin (cont'd)

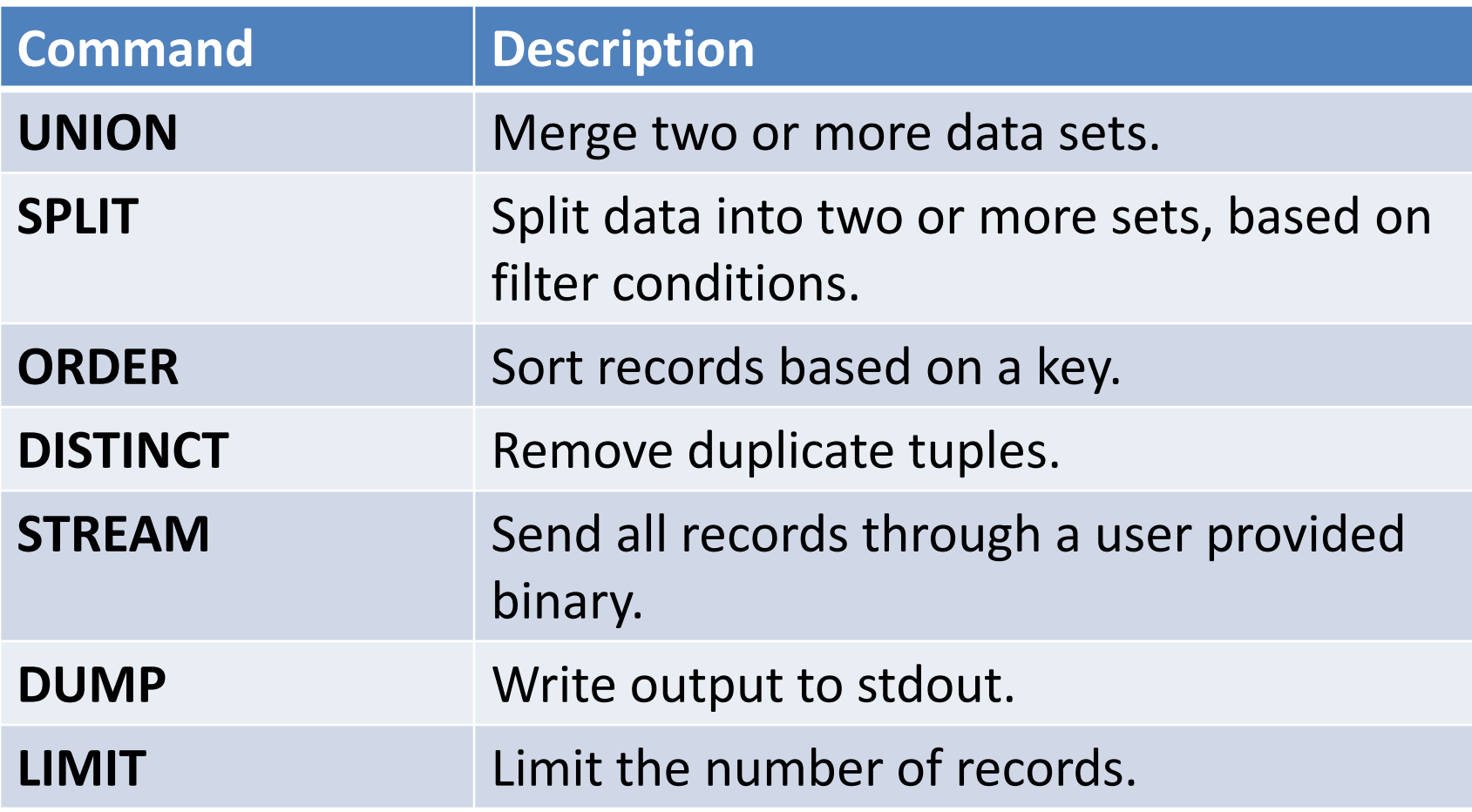

## LOAD

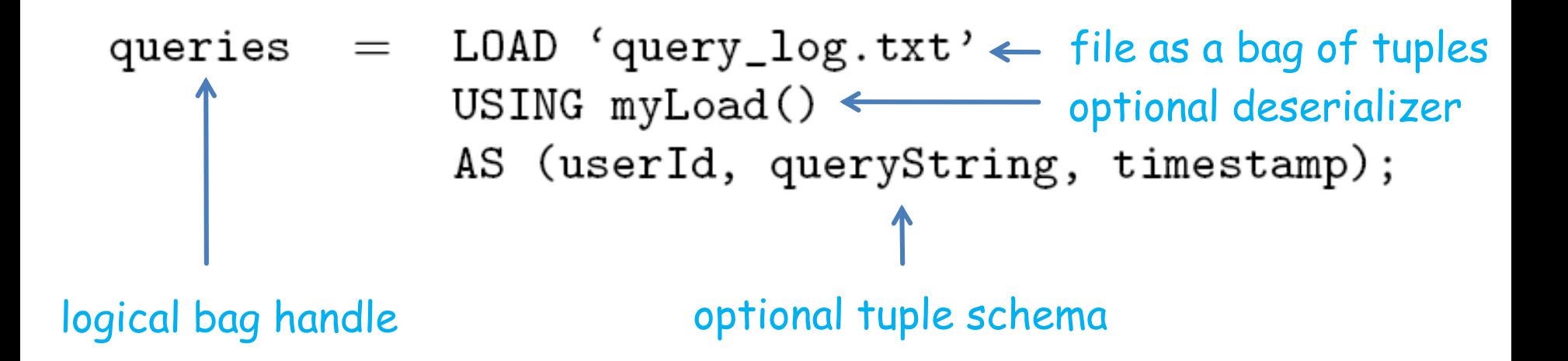

### STORE

a bag of tuples in Pig optional serializer output file

• STORE command triggers the actual input reading and processing in Pig.

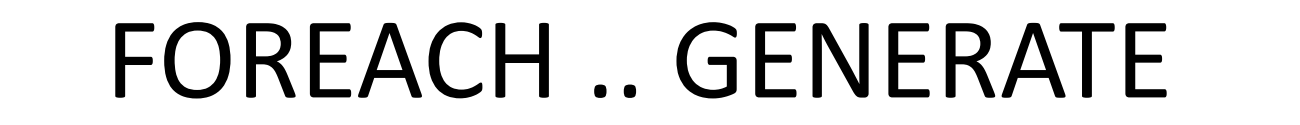

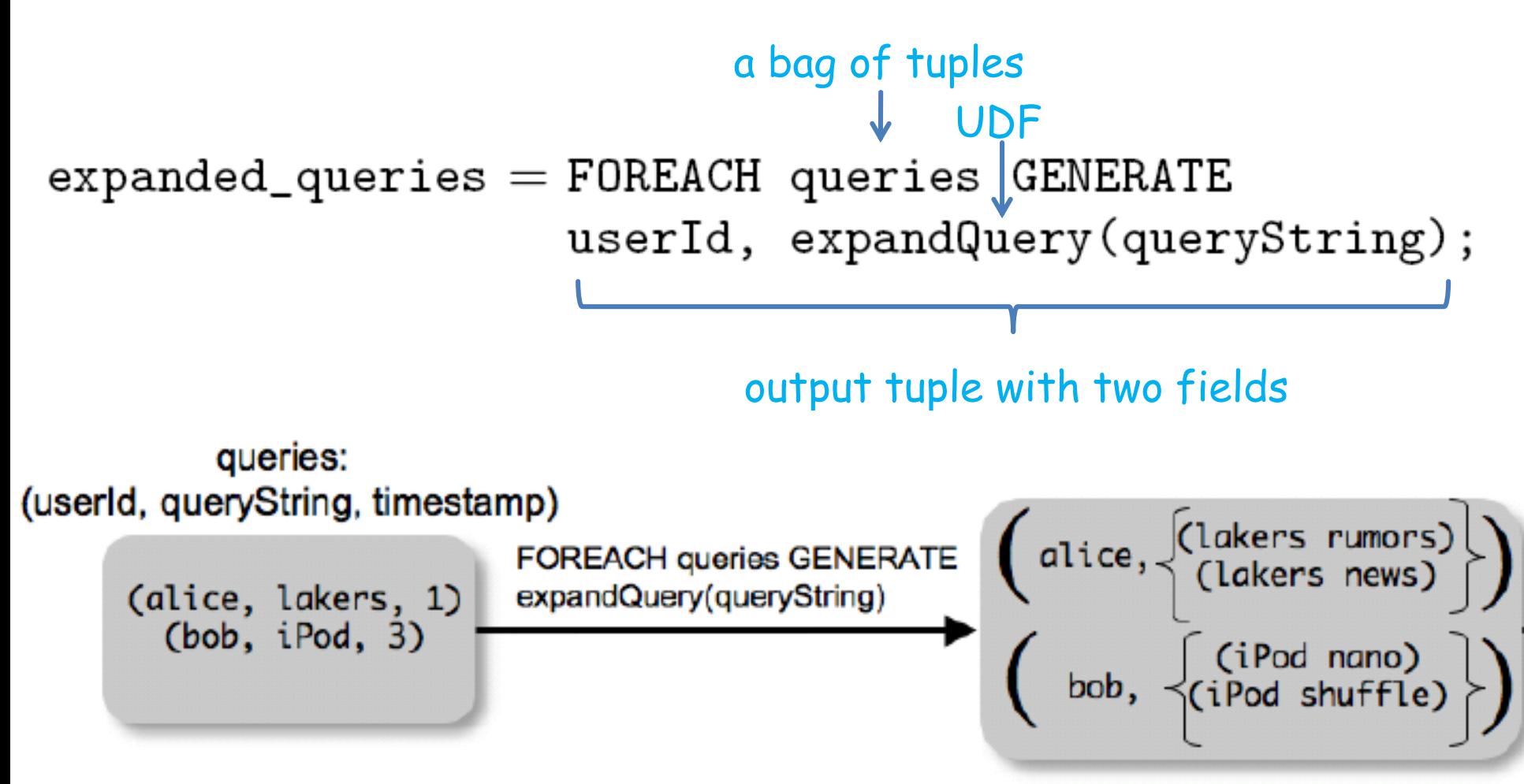

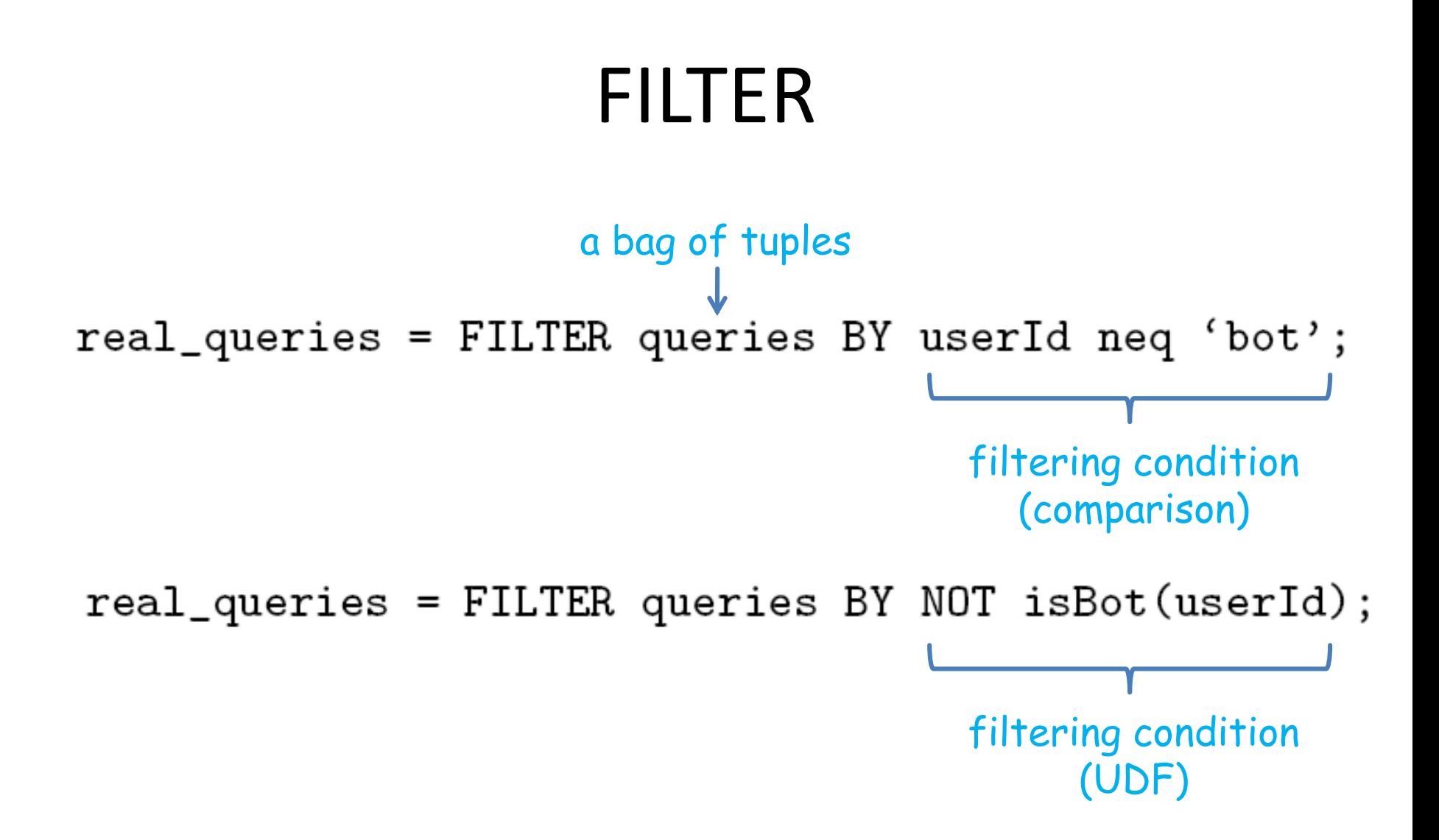

#### COGROUP vs. JOIN group identifier COGROUP results BY queryString, grouped\_data revenue BY queryString; grouped data: (group, results, revenue) results:  $\left($ lakers,  $\left\{$  (lakers, nba.com, 1)  $\left\{\right\}$  (lakers, top, 50)  $\left\{\right\}$  (lakers, espn.com, 2)  $\left\{\right\}$  (lakers, side, 20)  $\left\{\right\}$ (queryString, url, rank) COGROUP (lakers, nba.com, 1) (lakers, espn.com, 2)  $\left\{\begin{array}{c}\text{kings, }\left\{\text{(kings, nh1.com, 1)}\right\},\left\{\text{(kings, top, 30)}\right\}\end{array}\right\}$  $(kings, nh.l.com, 1)$ (kings, nba.com, 2) revenue: (queryString, adSlot, amount)  $(lakers, nba.com, 1, top, 50)$ (lakers, top, 50) (lakers, nba.com, 1, side, 20) (lakers, side, 20) (lakers, espn.com, 2, top, 50)  $(kings, top, 30)$ **JOIN** (lakers, espn.com, 2, side, 20) (kings, side, 10) equi-join fieldjoin\_result = JOIN results BY queryString, revenue BY queryString;

### COGROUP vs. JOIN

• JOIN ~ COGROUP + FLATTEN

join\_result  $=$  JOIN results BY queryString, revenue BY queryString;

- $temp\_var = COGROUP$  results BY queryString, revenue BY queryString;  $join\_result = FOREACH temp\_var GENERATE$ 
	- FLATTEN(results), FLATTEN(revenue);

### COGROUP vs. GROUP

- GROUP ~ COGROUP with only one input data set
- Example: group-by-aggregate

grouped\_revenue = GROUP revenue BY queryString; query\_revenues = FOREACH grouped\_revenue GENERATE queryString, SUM(revenue.amount) AS totalRevenue;

### Pig System Overview

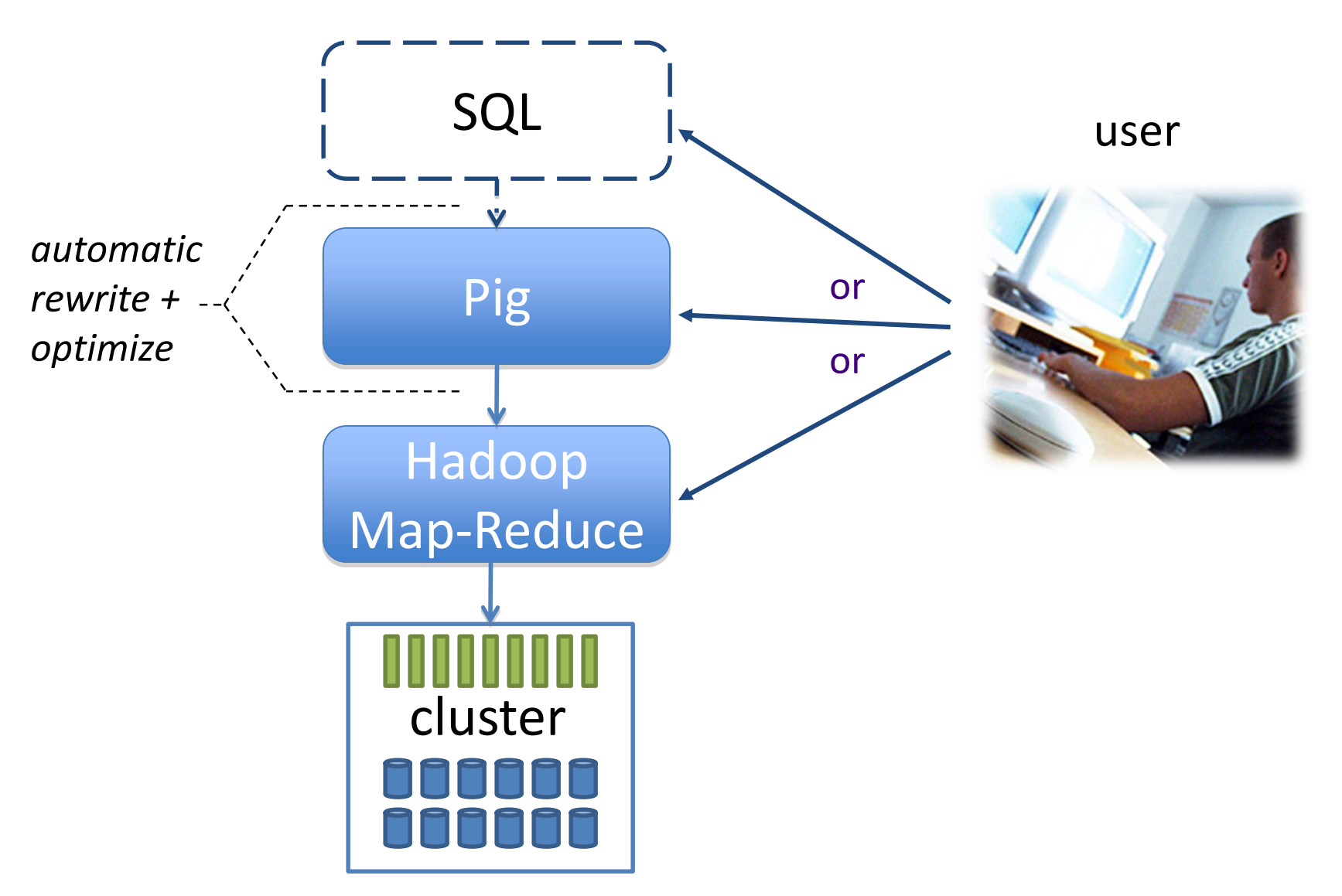

# Compilation into MapReduce

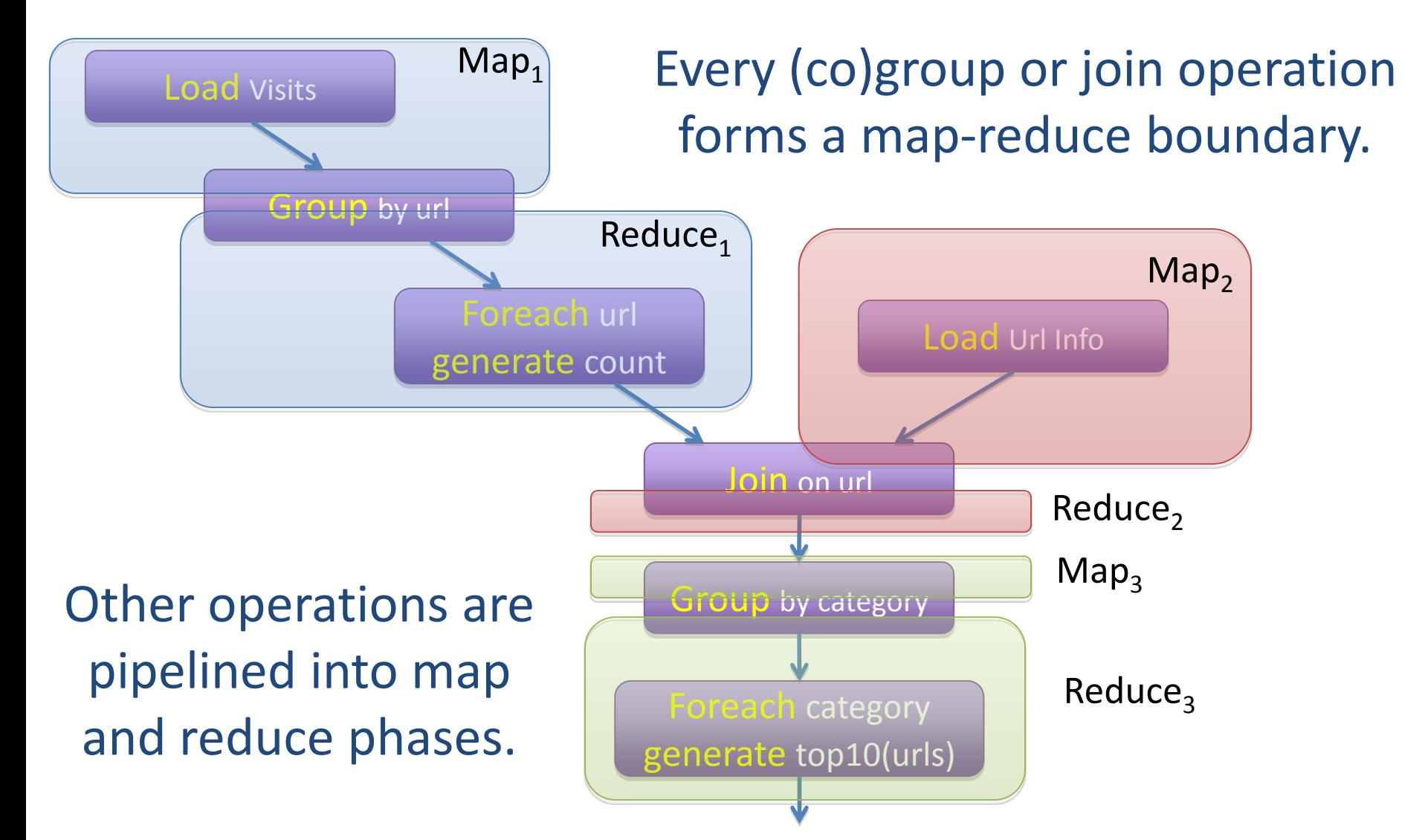

# Pig vs. MapReduce

- MapReduce welds together 3 primitives: process records  $\rightarrow$  create groups  $\rightarrow$  process groups
- In Pig, these primitives are:
	- explicit
	- independent
	- fully composable
- Pig adds primitives for common operations:
	- filtering data sets
	- projecting data sets
	- combining 2 or more data sets

### Pig vs. DBMS

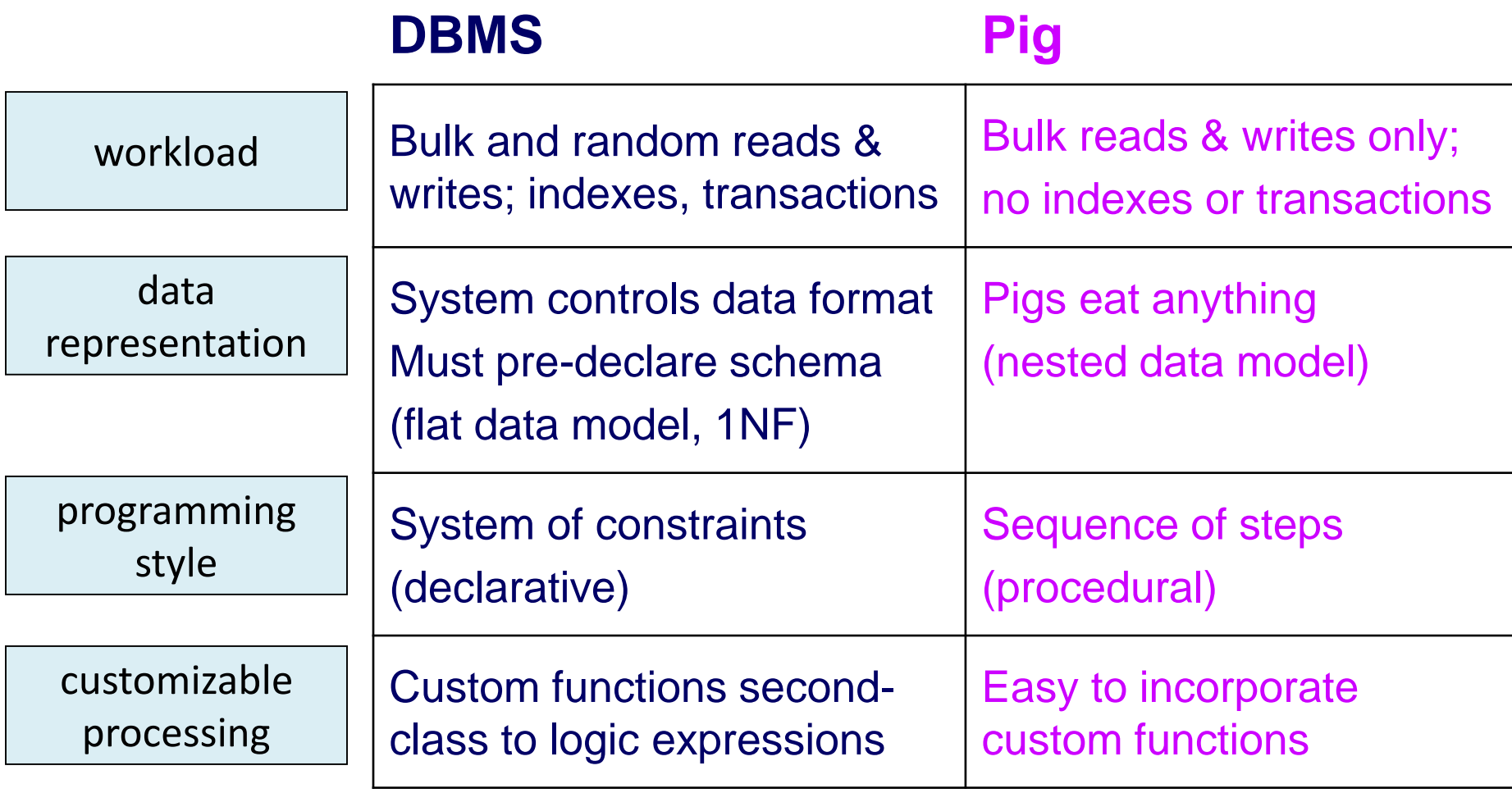

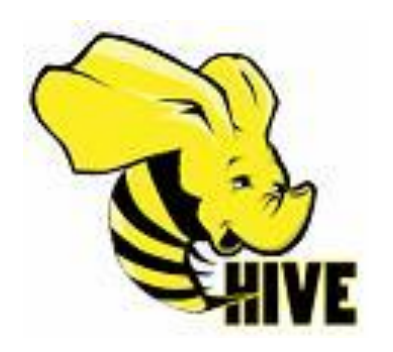

#### http://hive.apache.org/

### Hive – What?

- A system for managing and querying structured data
	- is built on top of Hadoop
	- uses MapReduce for execution
	- uses HDFS for storage
	- maintains structural metadata in a system catalog
- Key building principles:
	- SQL-like declarative query language (HiveQL)
	- support for nested data types
	- extensibility (types, functions, formats, scripts)
	- performance

## Hive – Why?

- Big data
	- Facebook: 100s of TBs of new data every day
- Traditional data warehousing systems have limitations
	- proprietary, expensive, limited availability and scalability
- Hadoop removes these limitations, but it has a low-level programming model
	- custom programs
	- hard to maintain and reuse
- $\triangleright$  Hive brings traditional warehousing tools and techniques to the Hadoop eco system.
- Hive puts **structure** on top of the data in Hadoop + provides an **SQL-like language** to query that data.

#### Example: HiveQL vs. Hadoop MapReduce

\$ hive> select key, count(1)

from kv1 where key  $> 100$ group by key;

#### **instead of:**

\$ cat > /tmp/**reducer.sh**

uniq -c | awk '{print \$2"\t"\$1}'

\$ cat > /tmp/**map.sh**

awk -F '\001' '{if(\$1 > 100) print \$1}'

\$ bin/hadoop jar contrib/hadoop-0.19.2-dev-streaming.jar

**-input** /user/hive/warehouse/kv1 **-file** /tmp/map.sh **-file** /tmp/reducer.sh

**-mapper** map.sh **-reducer** reducer.sh **-output** /tmp/largekey

#### **-numReduceTasks** 1

\$ bin/hadoop dfs **-cat** /tmp/largekey/part\*

### Hive Data Model and Organization Tables

- Data is logically organized into tables.
- Each table has a corresponding directory under a particular warehouse directory in HDFS.
- The data in a table is serialized and stored in files under that directory.
- The serialization format of each table is stored in the system catalog, called "Metastore".
- Table schema is checked during querying, not during loading ("schema on read" vs. "schema on write").

### Hive Data Model and Organization Partitions

- Each table can be further split into partitions, based on the values of one or more of its columns.
- Data for each partition is stored under a subdirectory of the table directory.
- Example:
	- Table T under: /user/hive/warehouse/T/
	- Partition T on columns A and B
	- Data for A=a and B=b will be stored in files under: /user/hive/warehouse/T/A=a/B=b/

### Hive Data Model and Organization Buckets

- Data in each partition can be further divided into buckets, based on the hash of a column in the table.
- Each bucket is stored as a file in the partition directory.
- Example:

…

– If bucketing on column C (hash on C): /user/hive/warehouse/T/A=a/B=b/part-0000

/user/hive/warehouse/T/A=a/B=b/part-1000

# Hive Column Types

- Primitive types
	- integers (tinyint, smallint, int, bigint)
	- floating point numbers (float, double)
	- boolean
	- string
	- timestamp
- Complex types
	- array<any-type>
	- map<primitive-type, any-type>
	- struct<field-name: any-type, ..>
- Arbitrary level of nesting

# Hive Query Model

- DDL: data definition statements to create tables with specific serialization formats, partitioning/ bucketing columns
	- CREATE TABLE …
- DML: data manipulation statements to load and insert data (no updates or deletes)
	- $-$  LOAD...
	- INSERT OVERWRITE ..
- HiveQL: SQL-like querying statements – SELECT .. FROM .. WHERE .. (subset of SQL)

### Example

• Status updates table:

CREATE TABLE status updates (userid int, status string, ds string) ROW FORMAT DELIMITED FIELDS TERMINATED BY `\t`;

• Load the data daily from log files: LOAD DATA LOCAL INPATH '/logs/status\_updates' INTO TABLE status\_updates PARTITION (ds='2009-03-20')

# Example Query (Filter)

Filter status updates No Reducer containing 'michael jackson'. **FileOutputOperator** file: /tmp/output SELECT \* [0: int, 1: string, 2:string] Map 1 FROM status\_updates **FilterOperator** WHERE status LIKE 'michael jackson' predicate: col[status] like 'michael jackson'  $[0: int, 1: string, 2: string]$ **TableScanOperator** table: status\_updates [userid int, status string, ds string]

# Example Query (Aggregation)

• Find the total number of status\_updates in a given day.

SELECT COUNT(1) FROM status\_updates WHERE ds = '2009-08-01'

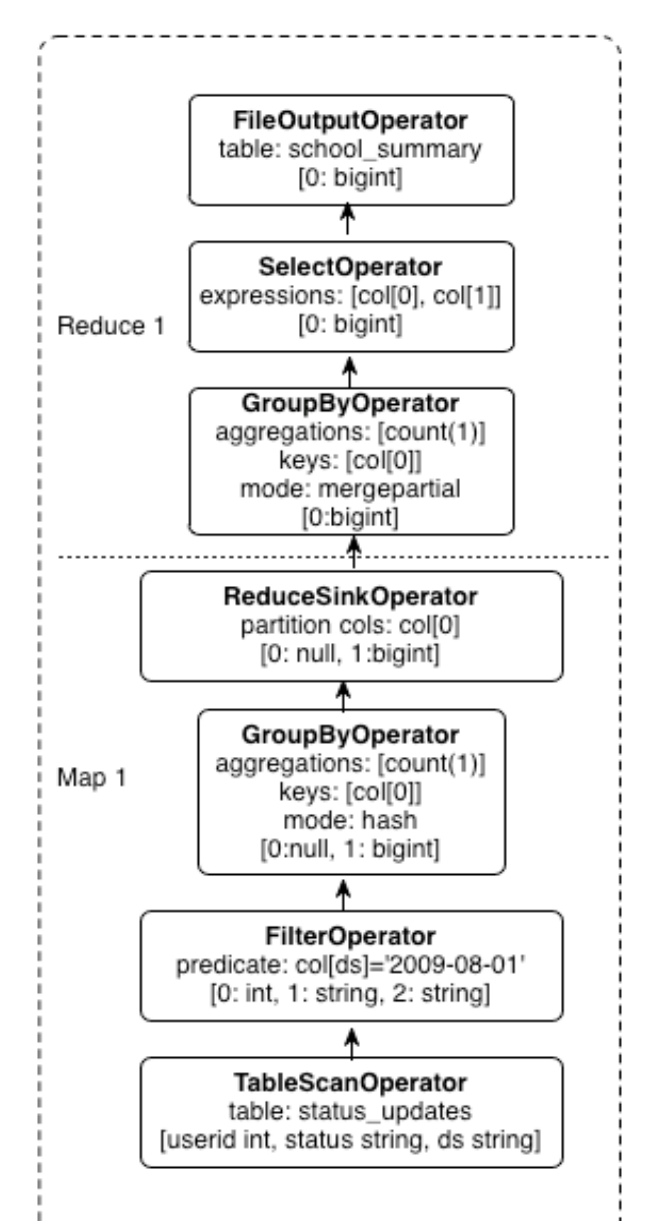

### Hive Architecture

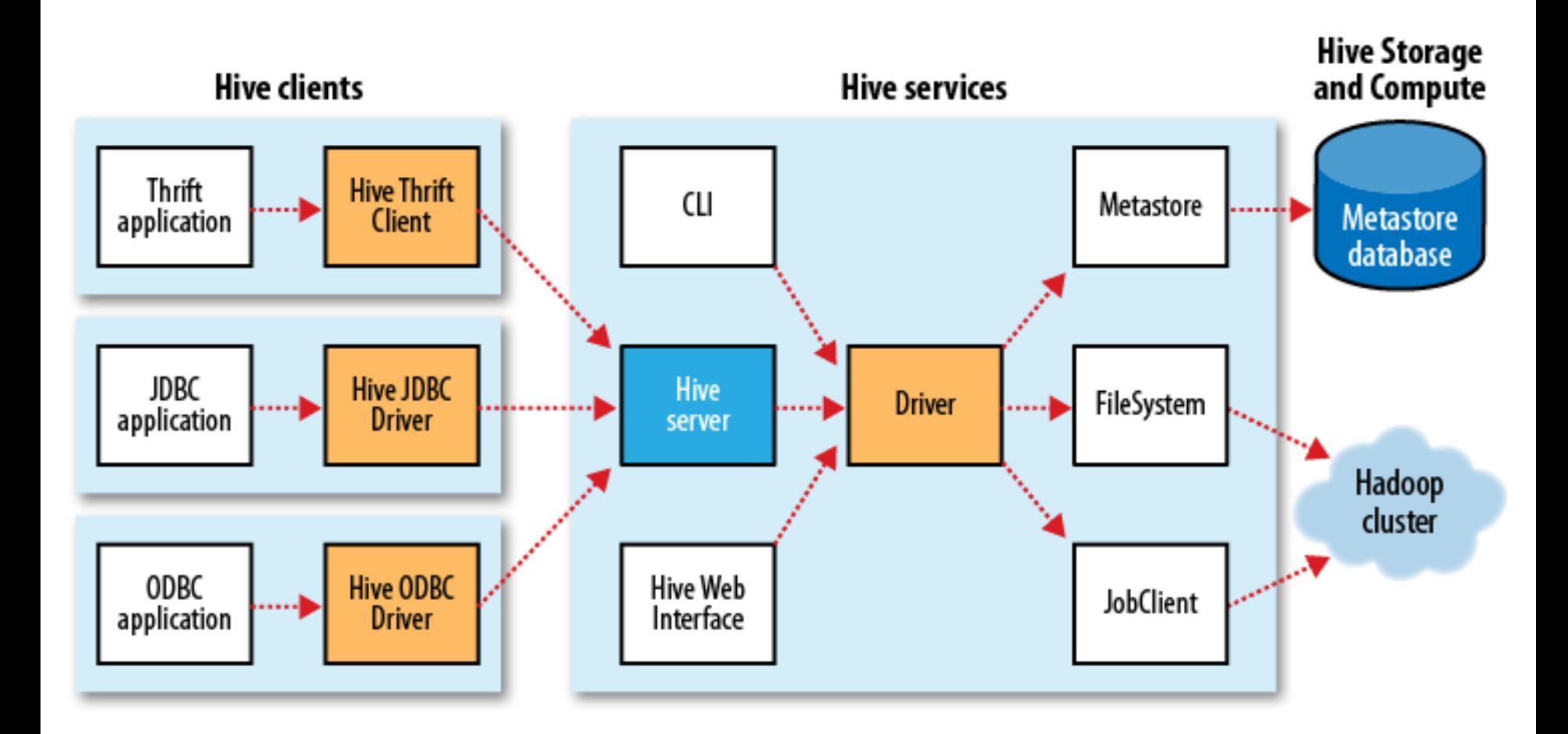

### Metastore

- System catalog that contains metadata about Hive tables
	- namespace
	- list of columns and their types; owner, storage, and serialization information
	- partition and bucketing information
	- statistics
- Not stored in HDFS
	- should be optimized for online transactions with random accesses and updates
	- use a traditional relational database (e.g., MySQL)
- Hive manages the consistency between metadata and data explicitly.

# Query Compiler

- Converts query language strings into plans:
	- DDL -> metadata operations
	- DML/LOAD -> HDFS operations
	- DML/INSERT and HiveQL -> DAG of MapReduce jobs
- Consists of several steps:
	- Parsing
	- Semantic analysis
	- Logical plan generation
	- Query optimization and rewriting
	- Physical plan generation

## Example Optimizations

- Column pruning
- Predicate pushdown
- Partition pruning
- Combine multiple joins with the same join key into a single multi-way join, which can be handled by a single MapReduce job
- Add repartition operators for join and group-by operators to mark the boundary between map and reduce phases

# Hive Extensibility

- Define new column types.
- Define new functions written in Java:
	- UDF: user-defined functions
	- UDA: user-defined aggregation functions
- Add support for new data formats by defining custom serialize/de-serialize methods ("SerDe").
- Embed custom map/reduce scripts written in any language using a simple streaming interface.

# Recent Optimizations of Hive

- Different File Format (Parquet, ORC)
- Improved Plans
- Vectorized Execution
- Execution on Different Runtimes

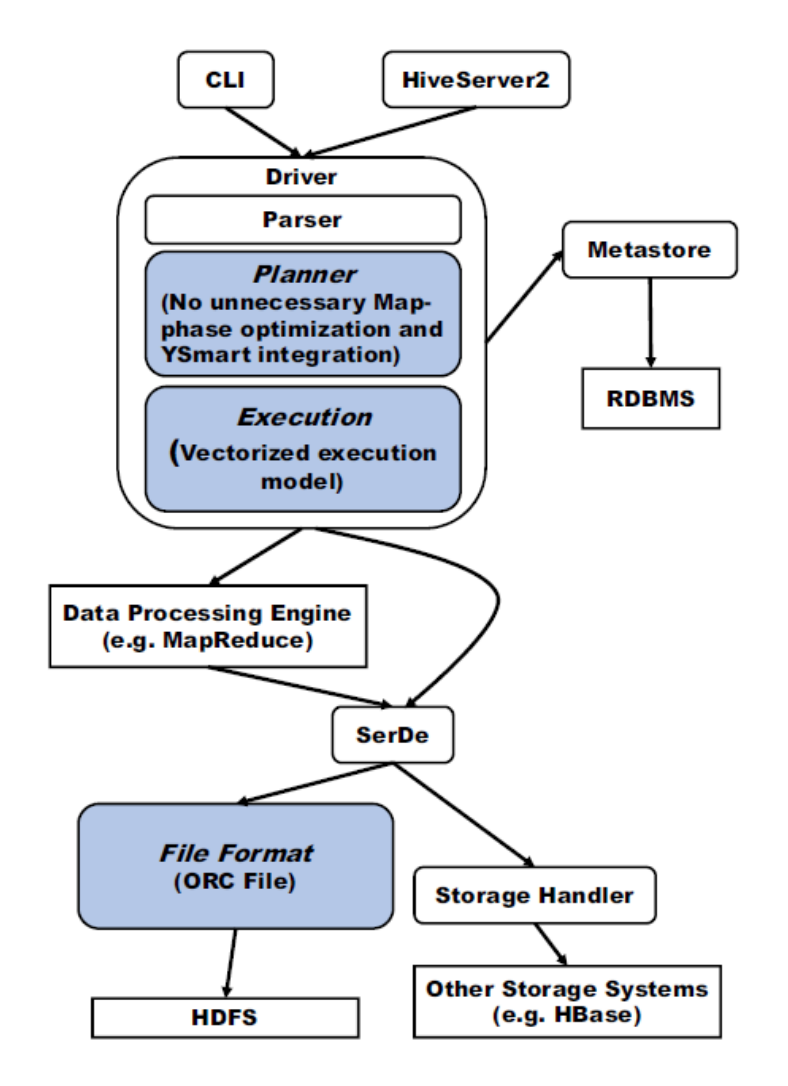

# Existing File Formats

- Originally storage (TextFile/SequenceFile)
	- Type-agnostic
	- Row storage
	- One-by-one serialization
	- Sequence of Key/Value pairs
- First improvement (RCFile)
	- Column storage
	- Still one-by-one-serialization and no type information

# **ORCFile**

- Type -aware serializer
	- Type -specific encoding (Map, Struct,…)
	- Decomposition of complex data types (metadata in data head)
- Horizontal partitioning into stripes (default 256 MB, aligned with HDFS block size )

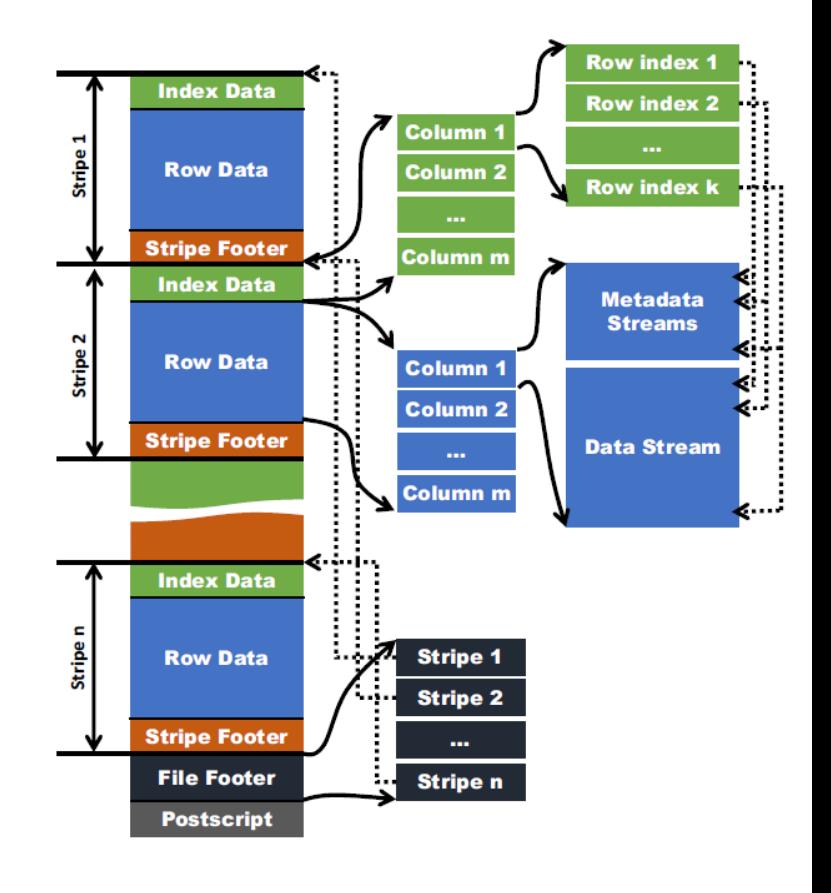

# ORCFile (2)

- Sparse Indexes
	- Statistics to decide if data needs to be read: #values, min, max, sum per File, Stripe and index group
	- Position Pointer: index groups, stripes
- Compression:
	- First type-specific,
		- Integer: Bit Stream for NULL, then RLE+delta
		- String: Bit Stream for NULL, Dictionary Encoding
	- Then generic
		- Entire stream with LZO, ZLIB, Snappy
- Overall performance gains between 2 and 40

# Query Planning

- Unnecessary Map Phases:
	- Combine multiple Maps stemming from Map Joins
- Unnecessary Data Loading
	- Same relations used by multiple operations
- Unnecessary Data Re-Partitioning
	- Determine correlations among partitions
	- Additional (de)multiplexing and coordination
- Speedups by a factor of 2-3

# Query Execution

- Handle results in a row batch of configurable size
- Extend all operators to work on batches/vectors
- Template-driven instantiation of type-specific code
- Performance gains around factor 3-4

# Different Execution Engines

- Hive originally runs on standard Map/Reduce
	- Concatenated Batch operations (high startup and materialization cost)
	- Limited fan-in and fan-out
- Two new engines (orthogonal to Hive)
	- Tez: Database-Style DAG query plan with
		- Flexible fanout/partitioning
		- Different transport/storage: HDFS, socket, …
	- Spark
		- Simulated Distributed Memory by replication+lineage
- Overall gains more than a factor of 50, peak > 100

# Impala/Dremel

- Massively parallel DBMS within the Hadoop framework
- Currently no consistent scientific/architectural documentation available
- Some feature become clear from user manuals:
	- Specialized file format on top of HDFS
	- Horizontal partitioning, tuneable by user
	- Statistics and cost-based join optimization
	- Different Join types (Broadcast vs Partitioned)

### Summary: Map/Reduce vs. Parallel DBMS

- M/R seen as bad re-invention of the wheel by the DBMS community
- Scalability, but lack of performance and features (Schema, QL, Tools)
- Convergence ongoing:
	- SQL-style QL available, variants of schema strictness
	- Hybrids architectures
		- HDFS storage, Hadoop integration
		- Flexible execution models
		- Highly optimized operators and schedulers
		- First cost-based optimizers

– Ongoing performance "race" to achieve MPP speeds

### References

• **"MapReduce: A major step backwards**", D.DeWitt and M.Stonebraker, Jan [2008, now available at http://homes.cs.washington.edu/~billhowe/](http://homes.cs.washington.edu/~billhowe/mapreduce_a_major_step_backwards.html) mapreduce a major step backwards.html

- **"Pig Latin: A Not-So-Foreign Language for Data Processing"**, C. Olston et al, SIGMOD 2008.
- **"Building a High-Level Dataflow System on top of Map-Reduce: The Pig Experience"**, A. F. Gates et al, VLDB 2009.
- **"Hive: A Warehousing Solution Over a Map-Reduce Framework"**, A. Thusoo et al, VLDB 2009.
- **"Hive: A Petabyte Scale Data Warehouse Using Hadoop"** , A. Thusoo et al, ICDE 2010.
- **"Major Technical Advancements in Apache Hive"**, Y.Huai et al, SIGMOD 2014